# **Motorola Semiconductor Engineering Bulletin**

# **EB281**

## **Halting and Re-Starting the Queued Serial Peripheral Interface on Modular Microcontrollers**

**By Sharon Darley Austin, Texas**

### **Introduction**

Halting the queued serial peripheral interface (QSPI) on modular microcontrollers (MCUs) before the end queue pointer is reached requires a special sequence to ensure that the current serial transfer completes and the QSPI halts in a known state on a boundary between two queue entries. Although the CPU can immediately disable the QSPI by clearing the SPE bit in the SPCR1 register, this is not a good practice since the QSPI could shut off in the middle of the current serial transfer. A loss of data from the current serial transfer could result, causing confusion for an external SPI device.

One example in which it would be necessary to halt the QSPI before the current queue pointer reaches the end queue pointer would be if a noise pulse caused one of the slave devices to lose synchronization with the QSPI.

Another example would be if an emergency condition needed to override the transfer and abort it. If the transfer halts on a known boundary condition (for instance, the current queue pointer points to the next queue entry to be transmitted), the master and slave devices have a

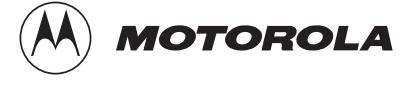

much better chance of successfully resynchronizing with each other than they do if a serial transfer is suddenly aborted.

### **Disabling the QSPI**

The QSPI disables itself when it finishes its entire transmission (for example when the current queue pointer reaches the end queue pointer) and wraparound mode is disabled. However, to halt and disable the QSPI before it reaches the end of the transmission queue requires action by the CPU.

Safely disabling the QSPI involves three bits in three different registers:

- HALT bit in the SPCR3 register
- HALTA bit in the SPSR register
- SPE bit in the SPCR1 register

HALT — The HALT bit is located in the SPCR3 register. When the CPU sets this bit to a 1, the QSPI finishes executing the current serial transfer and then halts. While halted, if the command control bit (CONT of the QSPI RAM) for the last command was asserted, the QSPI continues driving the peripheral chip select pins with the value designated by the last command before the halt. If CONT was clear, the QSPI drives the peripheral chip-select pins to the value in register PORTQS.

If HALT is asserted during the last command in the queue, the QSPI completes the last command, asserts both HALTA and SPIF, and clears SPE. If the last queue command has not been executed, asserting HALT does not set SPIF nor clear SPE. QSPI execution continues when the CPU clears HALT.

HALTA — The QSPI asserts the HALTA flag in the SPSR register after it has come to an orderly halt. If HMIE in SPCR3 is set, the QSPI sends an interrupt request to the CPU when HALTA is asserted. The CPU can clear HALTA by reading SPSR with HALTA set and then writing a 0 to HALTA.

SPE — Setting the SPE bit in the SPCR1 register enables the QSPI, while clearing the SPE bit disables the QSPI. The CPU can disable the QSPI at any time by clearing SPE. The QSPI clears SPE when it reaches the end queue pointer and is not in wraparound mode, thus disabling itself. When the SPE bit is clear, the QSPI pins are controlled by the PORTQS and DDRQS registers.

Executing this sequence of events halts and disables the QSPI:

- 1. Assert the HALT bit in SPCR3.
- 2. Poll the HALTA bit in SPSR until the QSPI sets it.
- 3. Clear the SPE bit in SPCR1 (if this bit is not cleared, the QSPI will still halt, but it will not return control of its pins to the CPU).

To restart the QSPI:

- 1. Read HALTA in its asserted state and then clear it to a 0.
- 2. Set the SPE bit, if it was cleared in the halting sequence.

**Example** This example illustrates how to halt and re-start the QSPI. To observe this example working, connect either the MOSI or SCK pin to an oscilloscope or logic analyzer. Then, run the program and observe the bursts of activity and inactivity of the QSPI.

> The example first initializes the QSPI in the wrap-around mode. Then, the program waits in a short delay loop to make observation on an oscilloscope easier. Next, the program halts and disables the QSPI as described above and waits in another delay loop. Finally, the program re-enables the QSPI as described above. The program continuously repeats the cycle of halting and then re-enabling the QSPI.

The CPU16 code was assembled with P&E Microcomputer System's IASM16 assembler, and the CPU32 code was assembled with P&E Microcomputer System's IASM32 assembler.

# **Engineering Bulletin**

### **CPU32 Code**

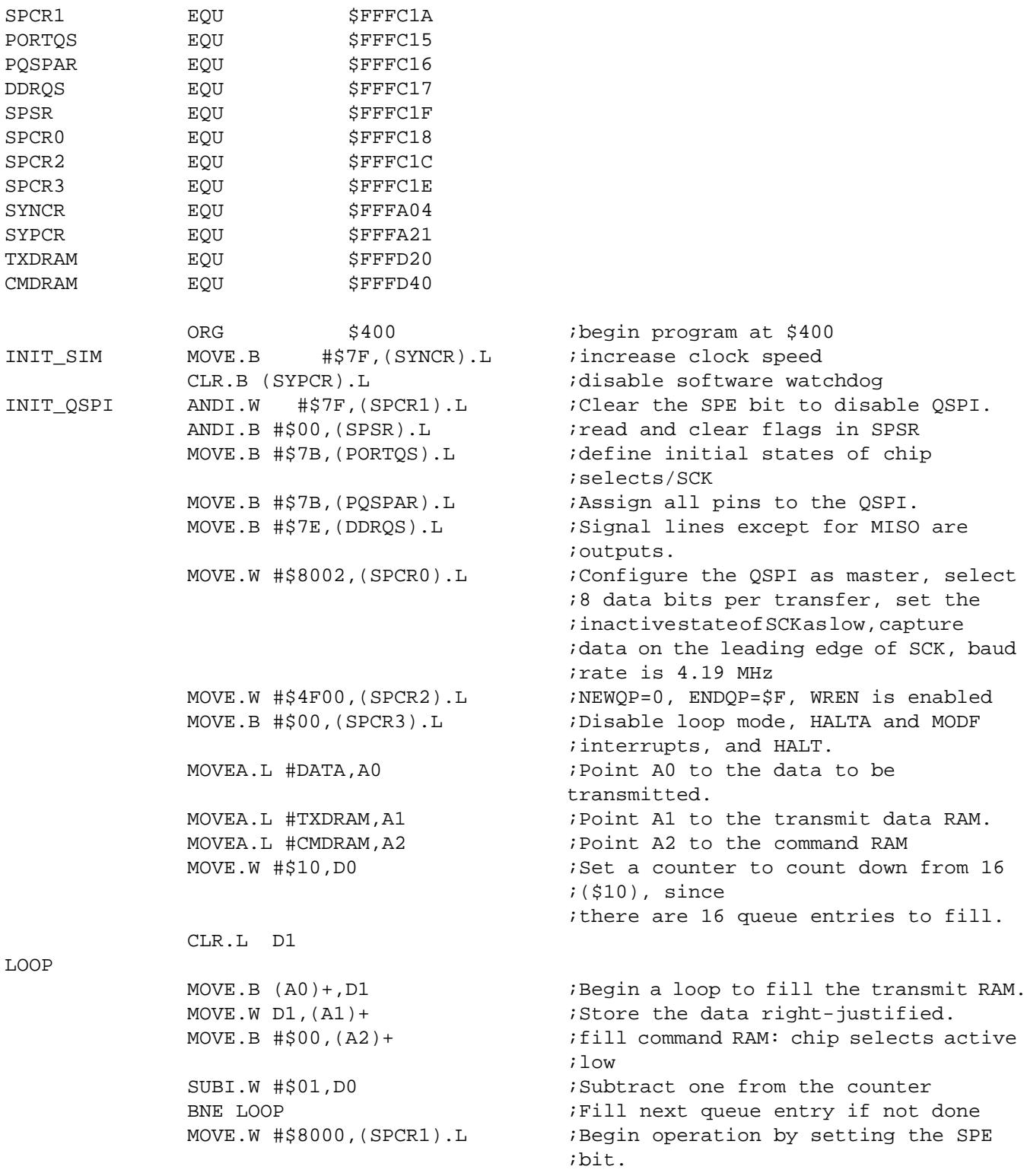

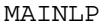

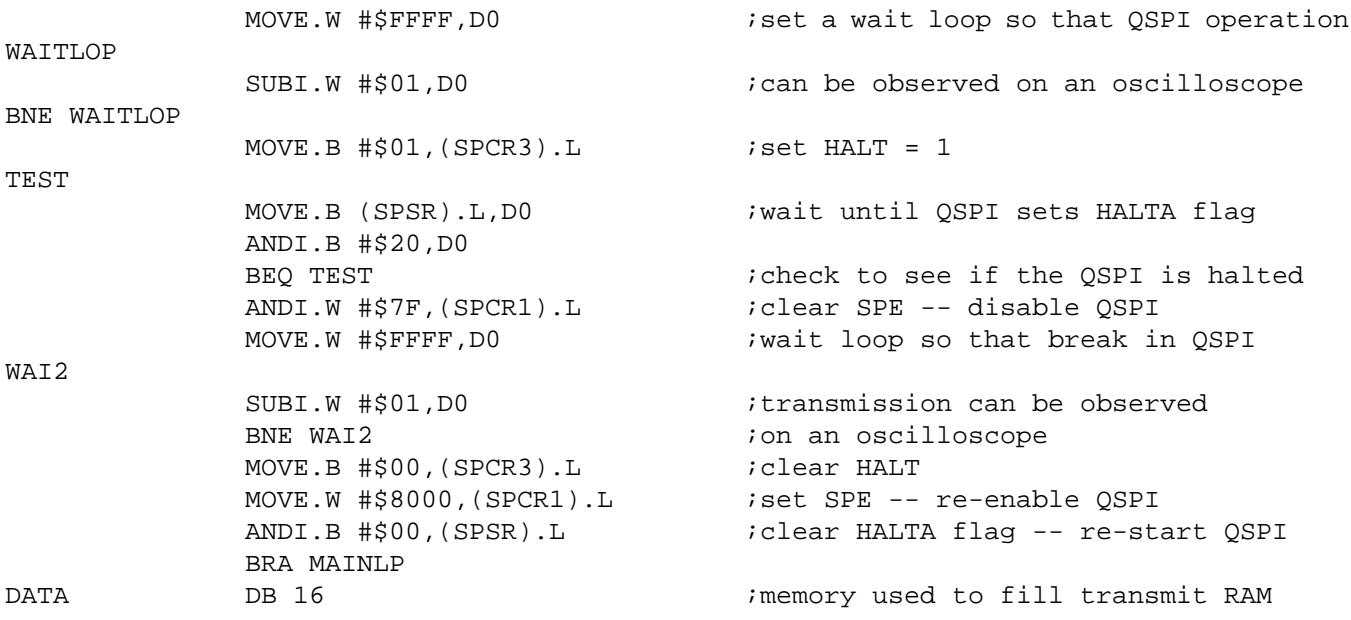

### **CPU16 Code**

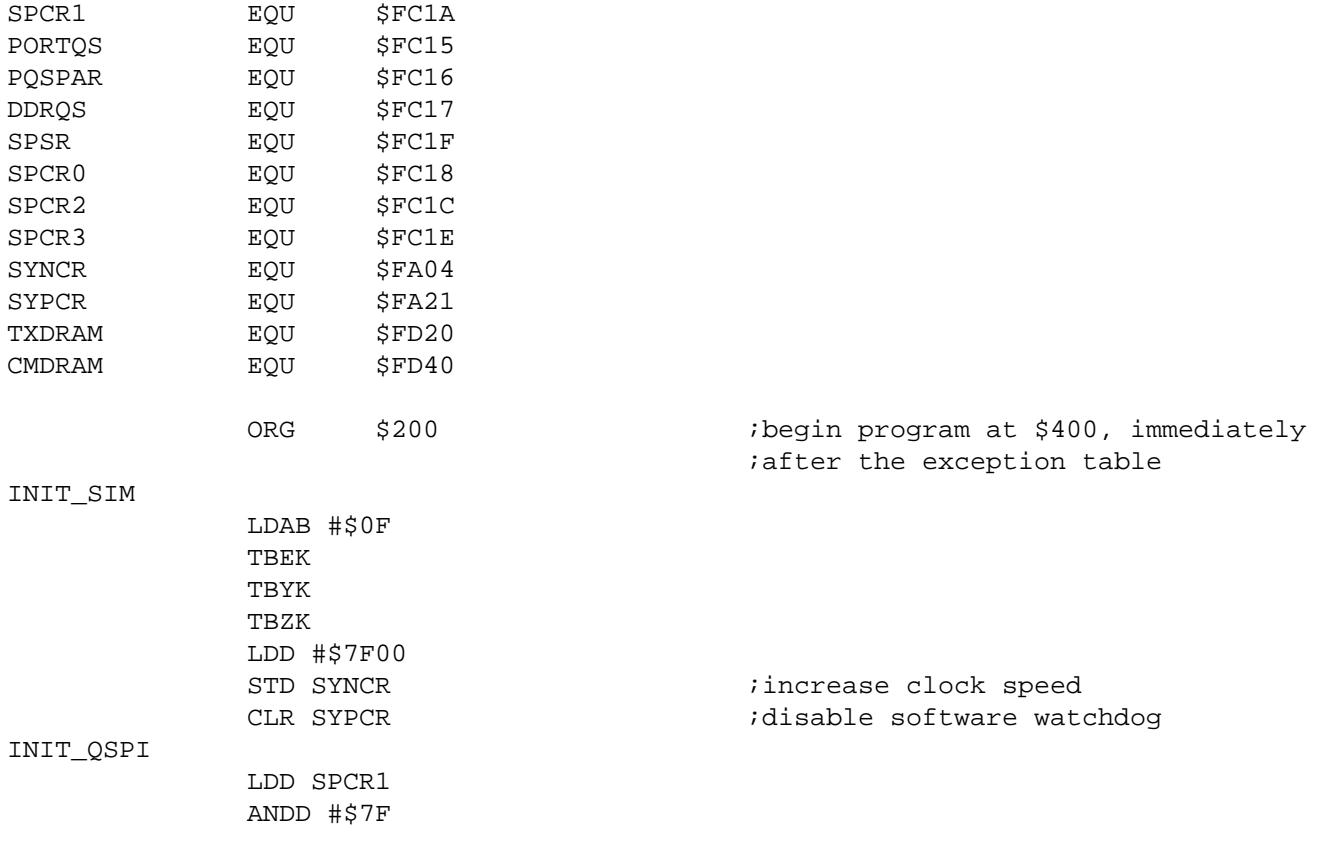

EB281

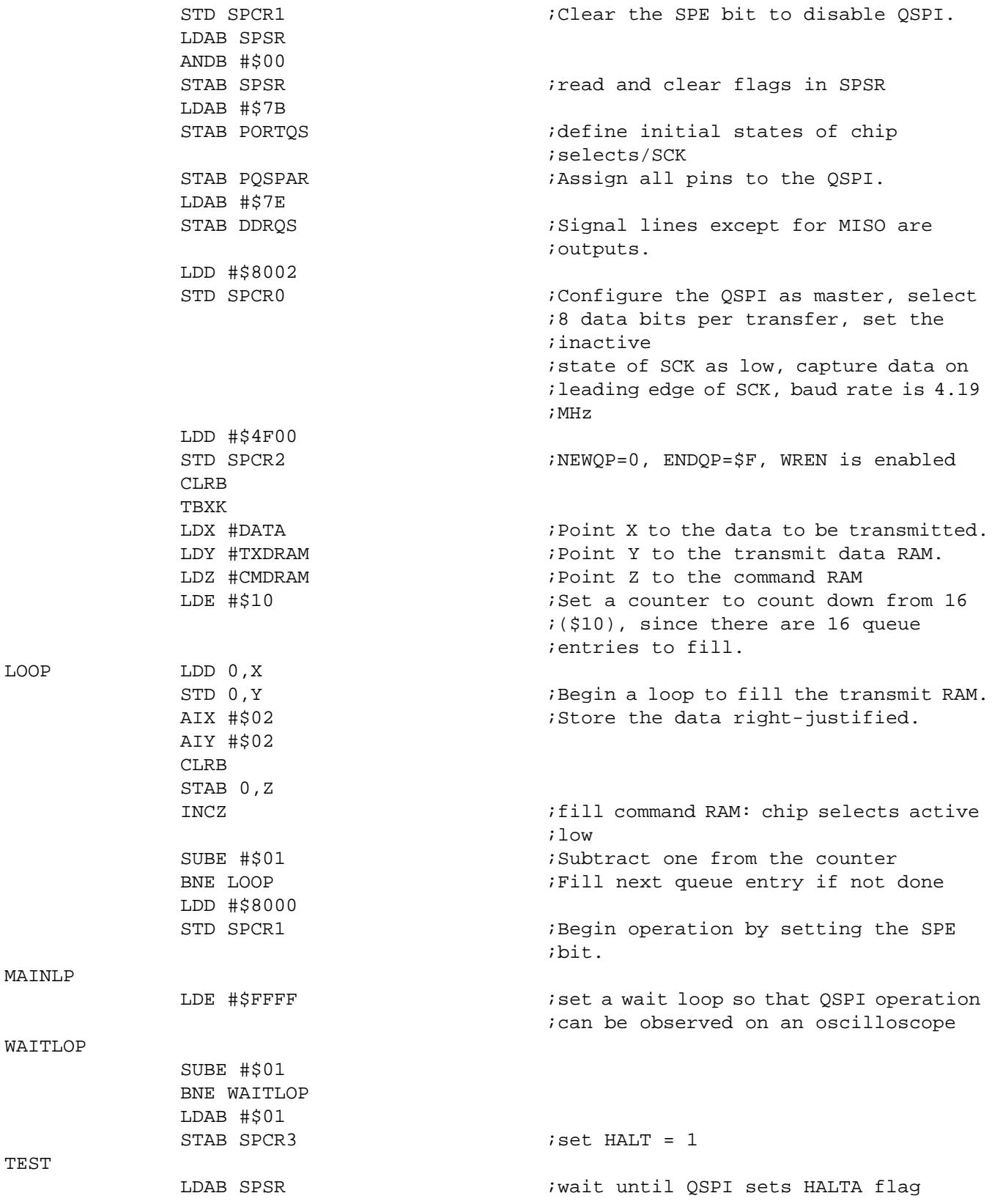

TEST

 $LOOP$ 

MAINLP

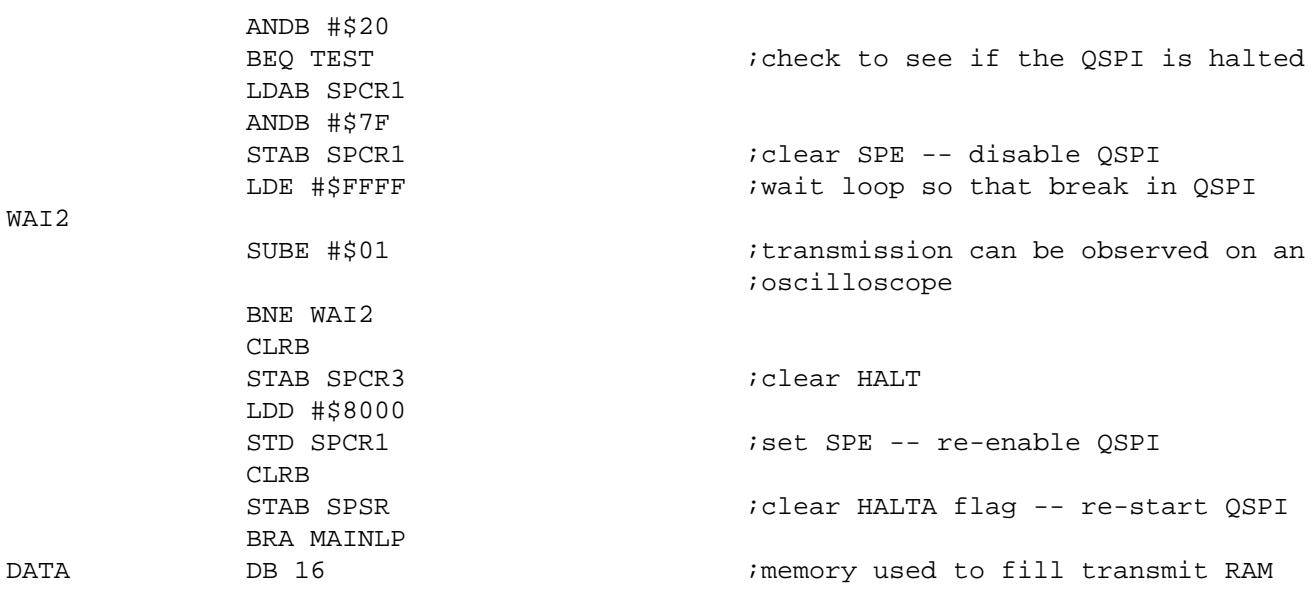

Motorola reserves the right to make changes without further notice to any products herein. Motorola makes no warranty, representation or guarantee regarding the suitability of its products for any particular purpose, nor does Motorola assume any liability arising out of the application or use of any product or circuit, and specifically disclaims any and all liability, including without limitation consequential or incidental damages. "Typical" parameters which may be provided in Motorola data sheets and/or specifications can and do vary in different applications and actual performance may vary over time. All operating parameters, including "Typicals" must be validated for each customer application by customer's technical experts. Motorola does not convey any license under its patent rights nor the rights of others. Motorola products are not designed, intended, or authorized for use as components in systems intended for surgical implant into the body, or other applications intended to support or sustain life, or for any other application in which the failure of the Motorola product could create a situation where personal injury or death may occur. Should Buyer purchase or use Motorola products for any such unintended or unauthorized application, Buyer shall indemnify and hold Motorola and its officers, employees, subsidiaries, affiliates, and distributors harmless against all claims, costs, damages, and expenses, and reasonable attorney fees arising out of, directly or indirectly, any claim of personal injury or death associated with such unintended or unauthorized use, even if such claim alleges that Motorola was negligent regarding the design or manufacture of the part. Motorola and (A) are registered trademarks of Motorola, Inc. Motorola, Inc. is an Equal Opportunity/Affirmative Action Employer.

### **How to reach us:**

**USA/EUROPE/Locations Not Listed:** Motorola Literature Distribution, P.O. Box 5405, Denver, Colorado 80217. 1-800-441-2447 or 1-303-675-2140. Customer Focus Center, 1-800-521-6274

**JAPAN:** Motorola Japan Ltd.: SPD, Strategic Planning Office, 141, 4-32-1 Nishi-Gotanda, Shinagawa-Ku, Tokyo, Japan, 03-5487-8488 **ASIA/PACIFIC:** Motorola Semiconductors H.K. Ltd., Silicon Harbour Centre, 2 Dai King Street, Tai Po Industrial Estate, Tai Po, New Territories, Hong Kong, 852-26629298

**Mfax™, Motorola Fax Back System:** RMFAX0@email.sps.mot.com; http://sps.motorola.com/mfax/; TOUCHTONE, 1-602-244-6609; US and Canada ONLY, 1-800-774-1848

**HOME PAGE:** http://motorola.com/sps/

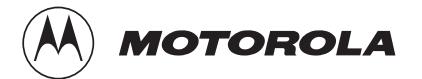

Mfax is a trademark of Motorola, Inc.

© Motorola, Inc., 1999